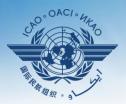

**INTERNATIONAL CIVIL AVIATION ORGANIZATION** 

A United Nations Specialized Agency

# Guidance on usage of EFOD online and offline

### Select CC/EFOD from main menu

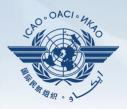

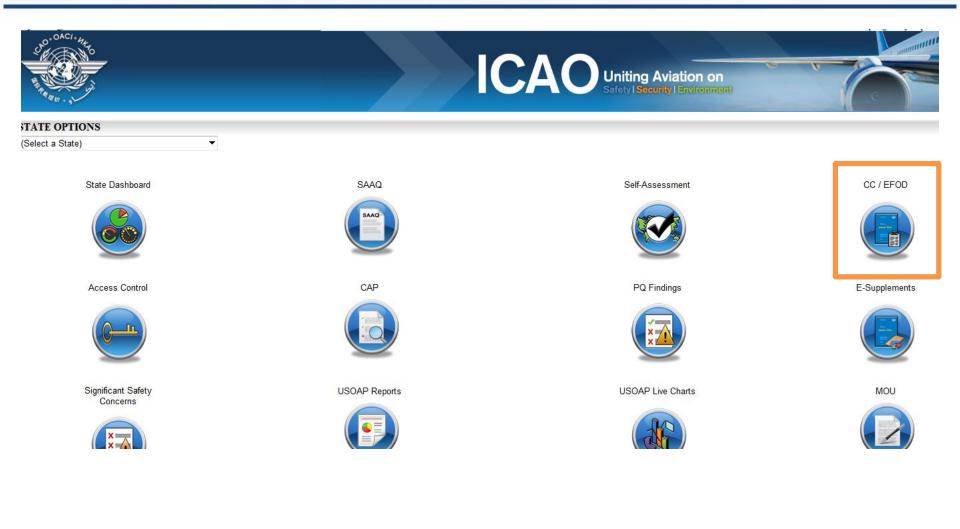

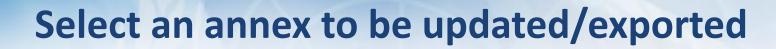

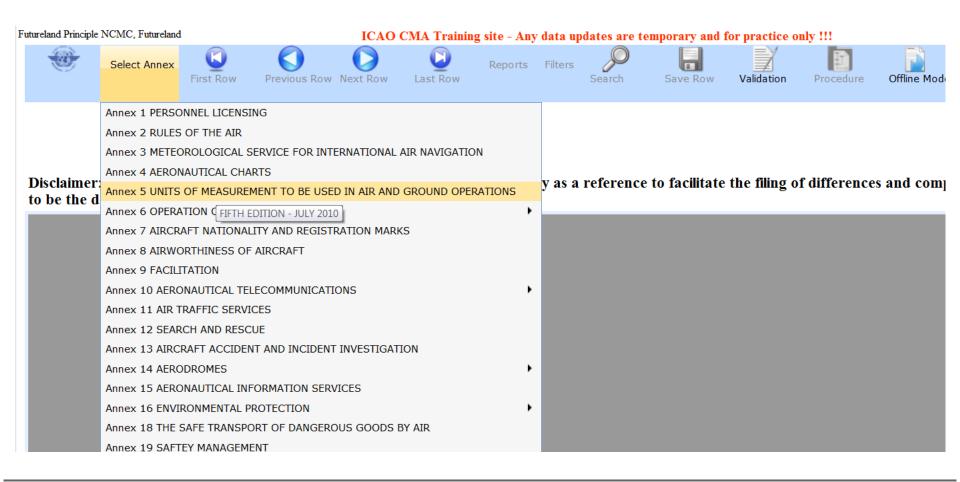

# Upon selection of an annex you see the following(on the left side)

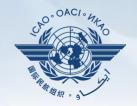

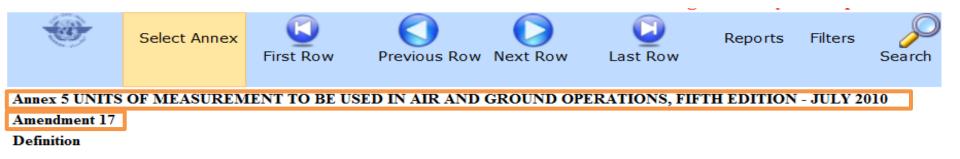

Disclaimer: Annex information displayed on the EFOD System is provided only as a referen to be the definitive source of Annex information.

- Annex name and it's edition
- Amendment

# Upon selection of an annex you see the following(on the right side)

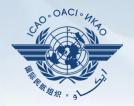

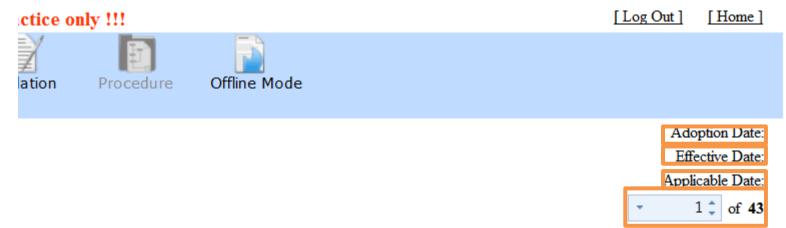

iling of differences and completion of CC. ICAO publications shall continue

- Date of adoption
- Date of effectivity
- Date of applicability
- Number of provisions in the annex

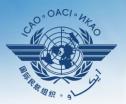

**INTERNATIONAL CIVIL AVIATION ORGANIZATION** 

A United Nations Specialized Agency

### **Filing differences online**

#### Page layout - menu

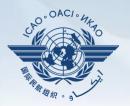

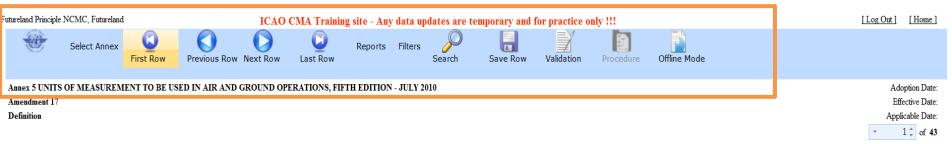

Disclaimer: Annex information displayed on the EFOD System is provided only as a reference to facilitate the filing of differences and completion of CC. ICAO publications shall continue to be the definitive source of Annex information.

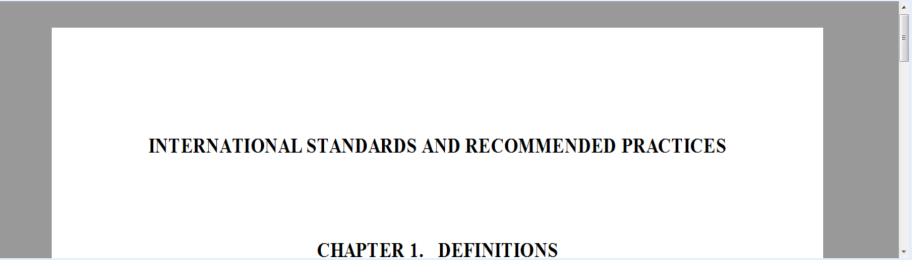

## Menu: Allows you to conduct various functions in order to file a difference

1 July 2015

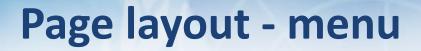

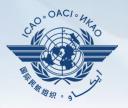

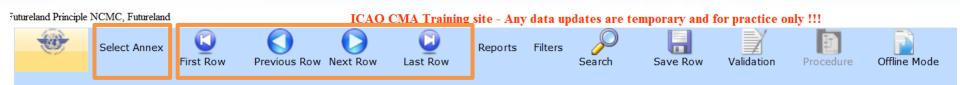

- Selection of annex (must be the first step)
- Scrolling menu to move to provisions within the annex

#### Page layout - menu

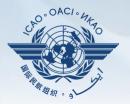

| utureland Principle N      | and Principle NCMC, Futureland ICAO CMA Training site - Any data updates are temporary and for practice only !!! |                    |               |            |               |          |             |                |                                |                |           |              |
|----------------------------|----------------------------------------------------------------------------------------------------|--------------------|---------------|------------|---------------|----------|-------------|----------------|--------------------------------|----------------|-----------|--------------|
|                            | Select Annex                                                                                                    | <b>I</b> First Row | Previous Row  | Next Row   | Last Row      | Reports  | Filters     | Search         | Save Row                       | Validation     | Procedure | Offline Mode |
|                            | OF MEASUREM                                                                                                    | ENT TO BE US       | ED IN AIR AND | GROUND OPE | RATIONS, FIFT | 🔝 Graphs | & Statisti  | cal Breakdow   | ns                             |                | •         |              |
| Amendment 17<br>Definition |                                                                                                    |                    |               |            |               | Report   | on No Diff  | ference        |                                |                |           |              |
|                            |                                                                                                    |                    |               |            |               | Report   | on More E   | Exacting or Ex | ceeds                          |                |           |              |
|                            |                                                                                                    |                    | played on th  |            | ystem is pro  | Report   | on Differe  | nt in Characte | er or Other Mear               | ns of Complian | ce        | and com      |
| to be the de               | finitive sour                                                                                                    | rce of Anne        | ex informatio | n.         |               | Report   | on Less P   | rotective or P | artially Impleme               | nted or Not Im | plemented |              |
|                            |                                                                                                    |                    |               |            |               | Report   | on Not Ap   | plicable       |                                |                |           |              |
|                            |                                                                                                    |                    |               |            |               | Report   | on no Info  | ormation Prov  | vided by the Stat              | te             |           |              |
|                            |                                                                                                    |                    |               |            |               | Report   | on entire   | Annex          |                                |                |           |              |
|                            |                                                                                                    |                    |               |            |               | Report   | on Insuffic | cient Informat | tion Provided                  |                |           |              |
|                            |                                                                                                    |                    |               |            |               | Report   | on Differe  | nces - Standa  | ards Only                      |                |           |              |
|                            |                                                                                                    |                    | INTER         | NATIC      | DNAL S        | Report   | on Differe  | nces - Recom   | nmendations On                 | ly             |           | PRAC         |
|                            |                                                                                                    |                    |               |            |               | Report   | on New P    | rovisions      |                                |                |           |              |
|                            |                                                                                                    |                    |               |            |               | Report   | on Modifie  | ed Provisions  | under <mark>c</mark> urrent ar | nendment       |           |              |
|                            |                                                                                                    |                    |               |            |               | Genera   | te Suppler  | ment           |                                |                |           |              |
|                            |                                                                                                    |                    |               |            |               | Sources  | s of Anne>  | x 19           |                                |                |           |              |

## Reports: Allows you to chose from one of the various types of reports available

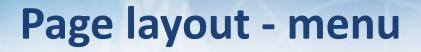

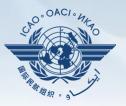

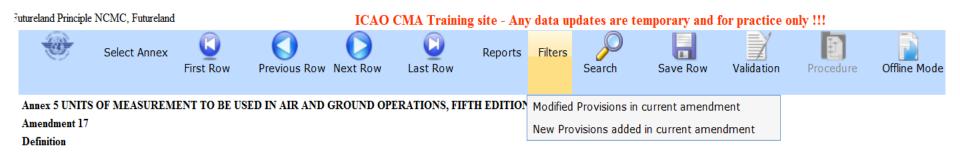

Disclaimer: Annex information displayed on the EFOD System is provided only as a reference to facilitate the filing of differences and comp to be the definitive source of Annex information.

### Filters: Allows you to view all the modified and new provisions within the annex as a result of an annex amendment.

#### Page layout - menu

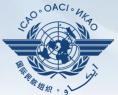

| ple NCMC, Futureland ICAO CMA Training site - Any data pdates are temporary and for pract                                     | tice only !!!                                                       |
|----------------------------------------------------------------------------------------------------|---------------------------------------------------------------------|
| Select Annex Select Annex Previous Row Next Row Last Row Reports Filters                                                      |                                                                     |
| TS OF MEASUREMENT TO BE USED IN AIR AND GROU                                                                                  | g of differences and completion of CC. IC.                          |
| INTERNA NOTE: Use AND/OR with multiple words. Examples: 1) Operations OR Operating AND Manual 2) Aircraft AND Aeroplane Close | IENDED PRACTICES                                                    |
| tage c <mark>f Annex 5 CC duly completed : 30%</mark>                                                                         | Modified by: Futureland Principle NCMC<br>Date Modified: 10/02/2014 |
| monoo 🔊 A) Maro Evociting or Evocodo                                                                                          | D) Different in character or Other means of a                       |

Search: Allows you to search by a provision number (by selecting

Reference number) or by a word (by selecting SARP).

#### Page layout - menu

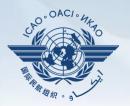

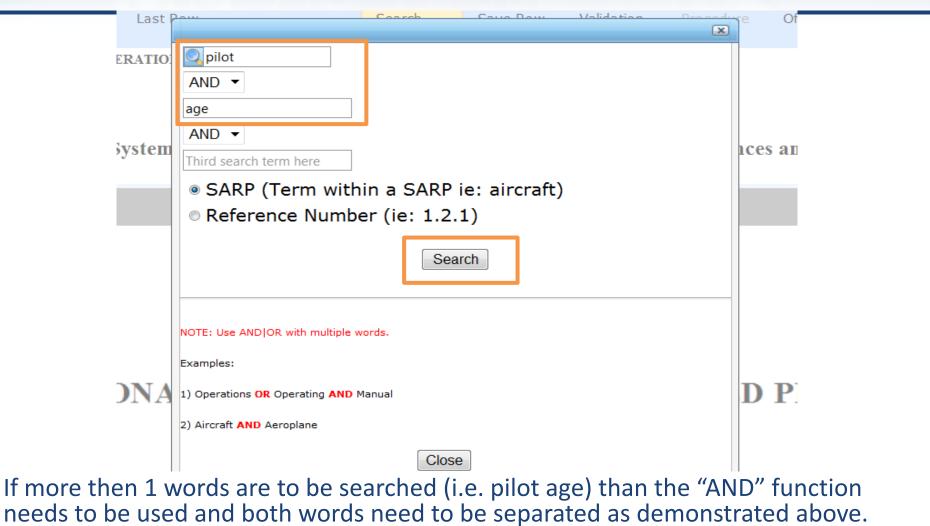

#### Click search when ready

I JUIY ZUIS

#### **Filing differences on line**

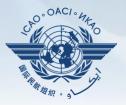

| No Difference       | e                                                                                           | O A) More Exacting or Exceeds | © B) Different in character or Other means of compliance |
|---------------------|---------------------------------------------------------------------------------------------|-------------------------------|----------------------------------------------------------|
| © C) Less prote     | ective or partially implemented or not implemented                                          | © Not Applicable              |                                                          |
| Text as provided b  | by State                                                                                    |                               |                                                          |
| State Reference     |                                                                                             |                               |                                                          |
| Regulations o       | on units an measurements. Page 34-38                                                        |                               |                                                          |
| Details of Differen | ce (Please describe the difference clearly and concisely)                                   |                               |                                                          |
| Futureland ap       | plies definition defined by the General Conference on weights an                            | d measurements (CGPM) in 1979 |                                                          |
| Remarks (Please in  | dicate reasons for the difference and intentions including any planned date for implementat | tion)                         |                                                          |
| In the CGPM t       | he requirements for weights and measurements were established                               |                               |                                                          |
| English text provid | ded as provided by State                                                                    |                               |                                                          |
| Save Row            |                                                                                             |                               |                                                          |
|                     | Note<br>reasons for the difference and intentions including any planned date for implement  | tation                        |                                                          |
|                     |                                                                                             |                               |                                                          |

### **Filing differences on line**

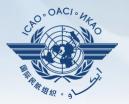

| Percentage <mark>c</mark> f Annex 5 CC duly completed : 30%                                               |                                                                         | Modified by: Futureland Principle NCMC<br>Date Modified: 10/02/2014 | $ \bigcirc \frac{1}{1} \\ \frac{1}{100} \\ \frac{1}{100} \\ 1$ |
|----------------------------------------------------------------------------------------------------|-------------------------------------------------------------------------|---------------------------------------------------------------------|----------------------------------------------------------------------------------------------------|
| <ul> <li>No Difference</li> <li>C) Less protective or partially implemented or not implemented</li> </ul> | <ul> <li>A) More Exacting or Exceeds</li> <li>Not Applicable</li> </ul> | ◎ B) Different in character or Other means of                       | of compliance                                                                                                    |

- Percentage of Annex differences filed to date
- Last modified by (including date)
- Font size of the provision wording
- Type of differences/ no differences

#### **Filing differences on line**

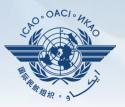

| Text as provided by State                                                                                         |     |  |  |  |  |  |
|----------------------------------------------------------------------------------------------------|-----|--|--|--|--|--|
| itate Reference                                                                                                   |     |  |  |  |  |  |
| Regulations on units an measurements. Page 34-38                                                                  |     |  |  |  |  |  |
| Details of Difference (Please describe the difference clearly and concise                                         | ly) |  |  |  |  |  |
| Futureland applies definition defined by the General Conference on weights and measurements (CGPM) in 1979        |     |  |  |  |  |  |
| Remarks (Please indicate reasons for the difference and intentions including any planned date for implementation) |     |  |  |  |  |  |
| In the CGPM the requirements for weights and measurements were established                                        |     |  |  |  |  |  |
| English text provided as provided by State                                                                        |     |  |  |  |  |  |
| Save Row                                                                                                    |     |  |  |  |  |  |
| Note                                                                                                    |     |  |  |  |  |  |

Please indicate reasons for the difference and intentions including any planned date for implementation

- Reference/documents indicating the differences
- Details regarding the differences
- Further remarks/justifications
- Save the provision upon filing the differences

#### **Filing differences offline**

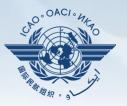

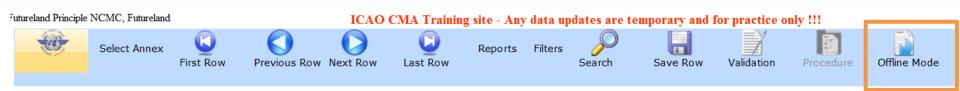

 For ease of management of task and for areas with reduced internet capability, the OLF allows to export the annex and file differences on a word document. Once done, this information can directly be imported back to the EFOD system.

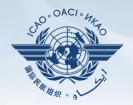

dates are temporary and for practice only !!!

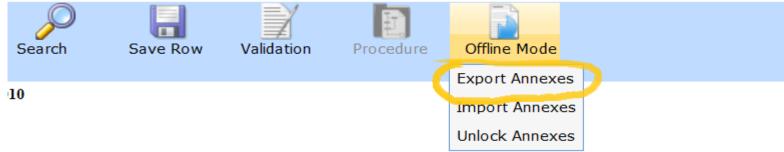

reference to facilitate the filing of differences and completion of CC. ICAO pul

#### • Select the option "Export annexes"

Electronic Filing of Difference System Export Tool

Return to CC\EFOD

|                | Return to CCIEFOD                                                                                                    |
|----------------|----------------------------------------------------------------------------------------------------|
| Plea           | ase Note :                                                                                                    |
| 1.<br>2.<br>3. | This feature is utilized to download compliance checklist s(CCs) that can be completed offline.<br>Annexes, CCs of which are downloaded will be locked for online editing and marked as "Read Only-Downloaded". In order to activate the online editing feature, the NCMC(s) should upload the downloaded files into the system or manually activate the online editing feature.<br>The rows and columns of the table in the downloaded files should not be merged or deleted. Once the files are reformatted, the uploading of those files would not be processed. |
|                | You have read and understand the above notice.                                                                                                    |

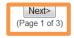

- When an annex is exported to be worked upon <u>offline</u>, it becomes "read only" and cannot be edited <u>online.</u>
- Tick in the box to acknowledge this
- Select <u>next</u> to continue

Return to CC\EFOD

OACI

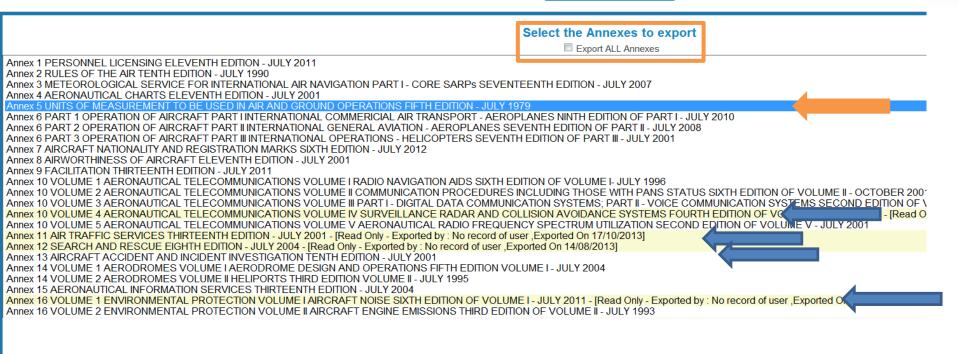

Select Annex

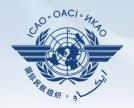

- Option to export all annexes is available but not recommended due to time and internet capacity it requires
- Annexes are highlighted in yellow when they are already exported and therefore are on "read only" mode online
- Select the annex and click on "export Docx" to export it

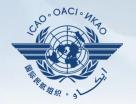

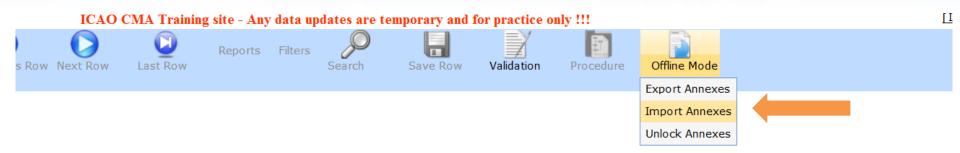

on the EFOD System is provided only as a reference to facilitate the filing of differences and completion of CC. ICAO publications mation.

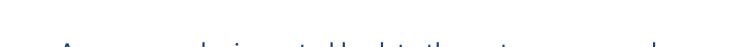

Annexes can be imported back to the system once ready

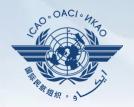

- Once imported, the annex adopts the read/write mode and can be modified directly online
- Tick the box shown on next slide and click next when ready

Last Row

Previous Row Next Row

First Row

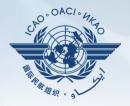

Proced

Save Row

Search

Validation

🙆 https://so... 🔎 🗕 🖒 🗙 🙋 Import Annexes × in) 57 iling of differ information displayed File Edit View Favorites Tools source of Annex info 🟠 💌 🔝 👻 🖃 🛖 💌 Page 💌 Safety 💌 Tools 💌 17 **Electronic Filing of Differences System Import** Tool Please Note : This import feature is utilized for the completion of the EFOD/CC system offline, Annexes data which currently resides in the database will be backed up and the newely imported data will be available. Annexes previously marked with the status of "Read Only - Exported" will be reset and online editing features will be made available. You have read and understand the above notice Next> 🔍 125%

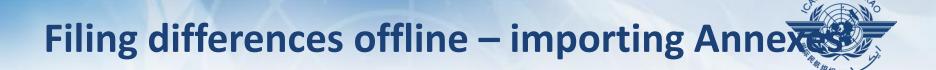

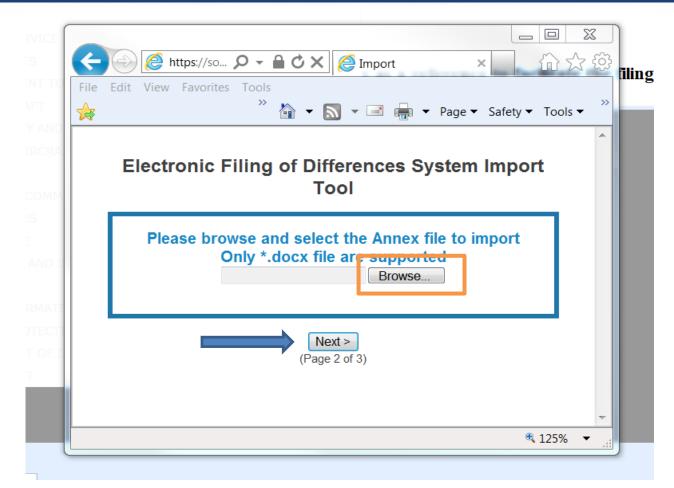

• Select the docx file to be imported and click next

OAC

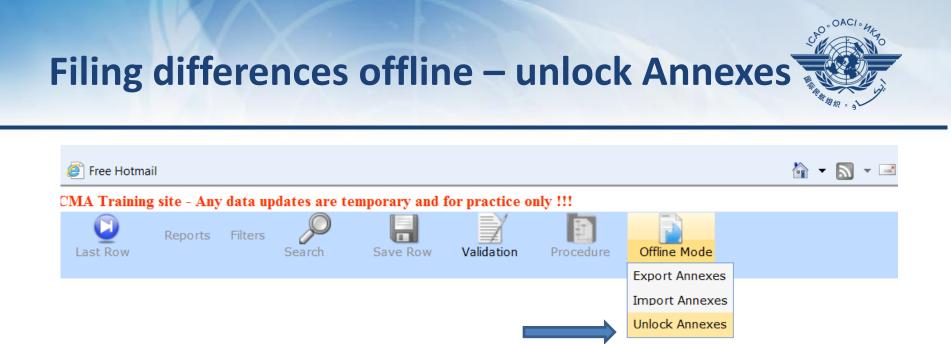

ystem is provided only as a reference to facilitate the filing of differences and completion of CC. ICAO put

#### • Select the "unlock annex" option from the scroll down menu

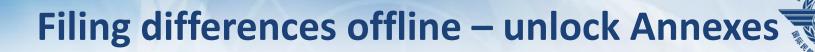

|   |                                                                                                    | ■ × |
|---|----------------------------------------------------------------------------------------------------|-----|
|   | Electronic Filing of Difference System Unlock Tool<br>Return to CC\EFOD                                                                                                    |     |
|   | <ul> <li>Please Note :<br/>Unlock Online Editing</li> <li>1. This feature is utilized to activate the online editing of compliance and differences information in the CCs/EFOD system.</li> <li>2. Once the online editing feature is activated, the previously downloaded files will become invalid for uploading.</li> <li>3. You would activate this feature if you decided that the file that you downloaded should not be uploaded to replace what is currently in the system (eg. Your file is corrupted, you are not sure that you have the correct version of the file, or you have lost your file). So, unlocking the online editing feature will allow you to go back to the version available at the time of downloading.</li> </ul> | н   |
|   | You have read and understand the above notice.                                                                                                    |     |
| L | Next>                                                                                                    | •   |

 After reading the note on unlocking and editing, tick in the box and click "next"

#### Filing differences offline – unlock Annexes

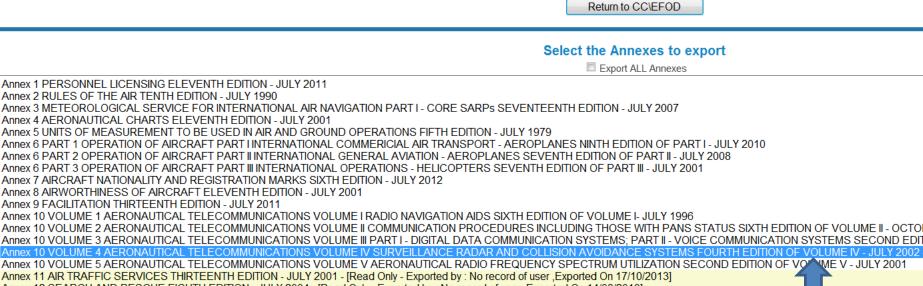

- Annex 12 SEARCH AND RESCUE EIGHTH EDITION JULY 2004 [Read Only Exported by : No record of user ,Exported On 14/08/2013]
- Annex 13 AIRCRAFT ACCIDENT AND INCIDENT INVESTIGATION TENTH EDITION JULY 2001
- Annex 14 VOLUME 1 AERODROMES VOLUME I AERODROME DESIGN AND OPERATIONS FIFTH EDITION VOLUME I JULY 2004
- Annex 14 VOLUME 2 AERODROMES VOLUME II HELIPORTS THIRD EDITION VOLUME II JULY 1995
- Annex 15 AERONAUTICAL INFORMATION SERVICES THIRTEENTH EDITION JULY 2004

Annex 16 VOLUME 1 ENVIRONMENTAL PROTECTION VOLUME I AIRCRAFT NOISE SIXTH EDITION OF VOLUME I - JULY 2011 - [Read Only - Exported by : No record of user , Exported On 30/08/2 Annex 16 VOLUME 2 ENVIRONMENTAL PROTECTION VOLUME II AIRCRAFT ENGINE EMISSIONS THIRD EDITION OF VOLUME II - JULY 1993

| Override |  |
|----------|--|
|          |  |

(Page 2 of 3)

Select the annex to be unlocked then click "Override"

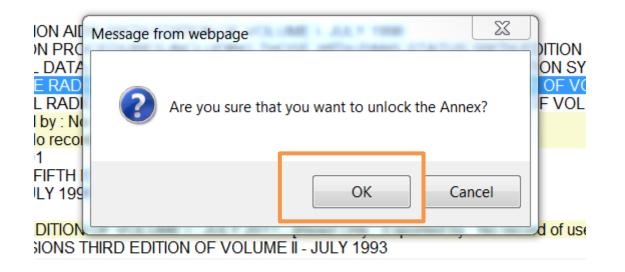

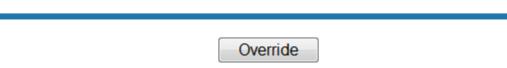

• Click "OK" to carry on

• The annex will become unlocked and ready to be edited on line 1 July 2015 OACI